## Result screenshots post-function "Create issues and subtasks" - Create a story for each component in epic

Result Example of "Create a story for each component in an epic"

Components in the project and component leads

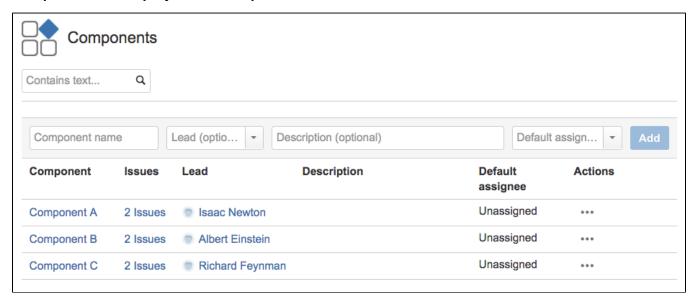

**Existing epic before transition execution** 

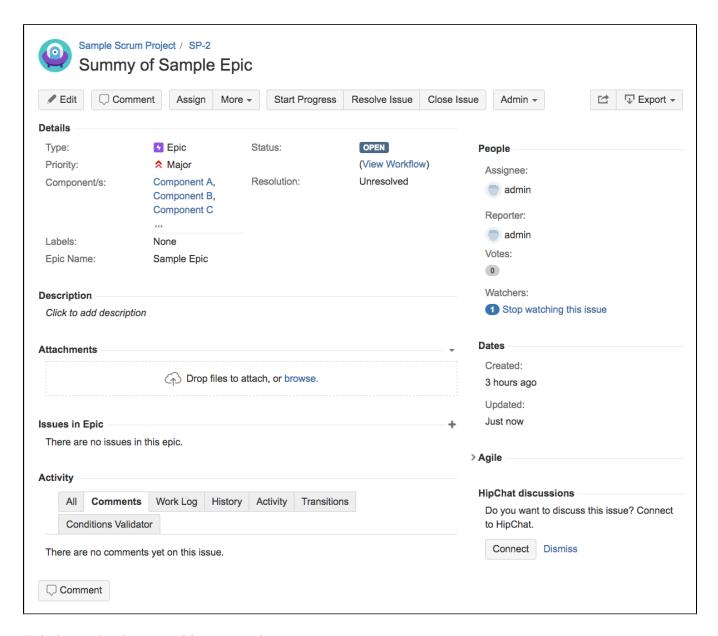

Existing epic after transition execution

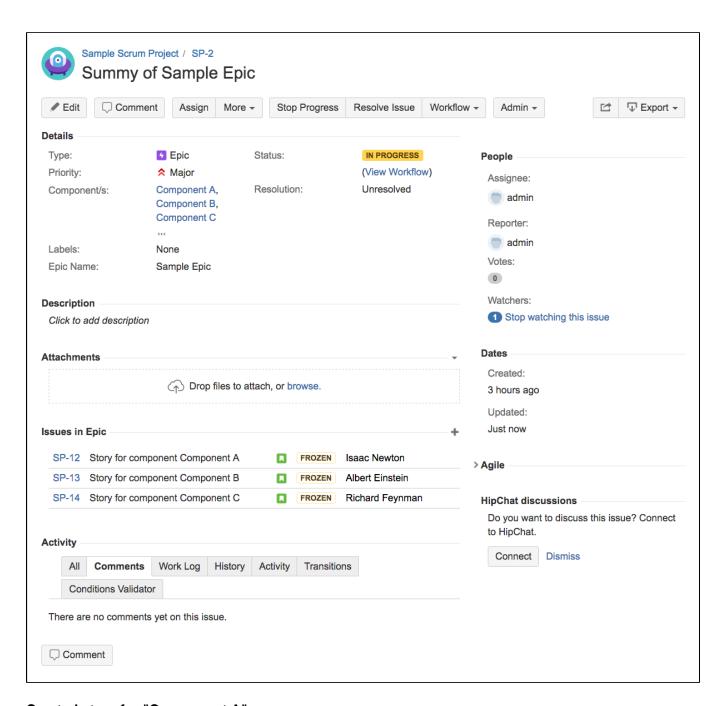

Created story for "Component A"

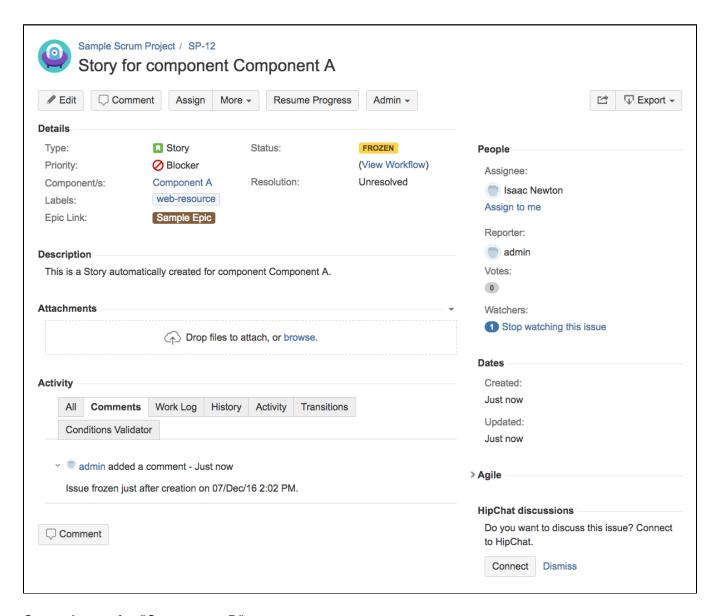

Created story for "Component B"

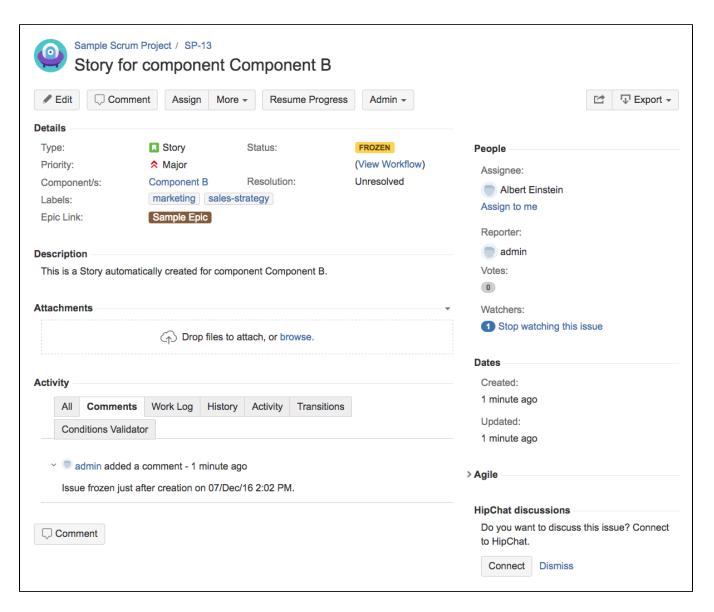

Created story for "Component C"

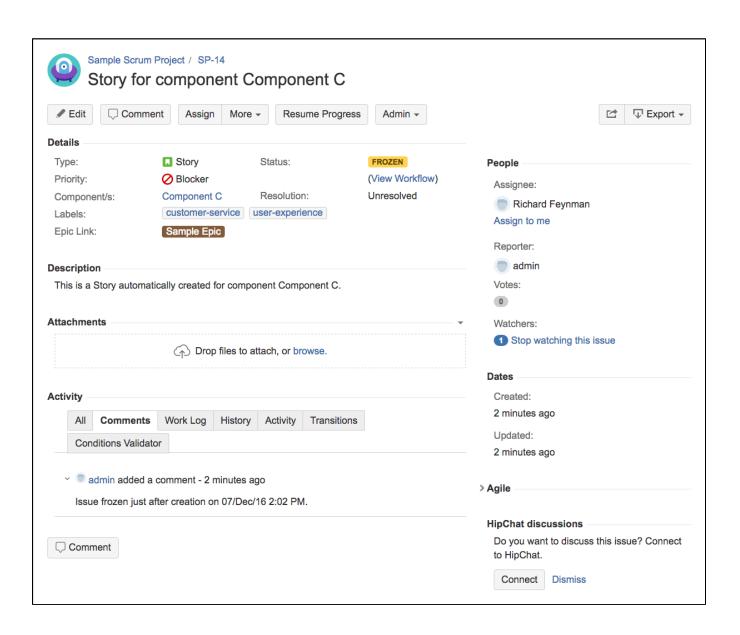